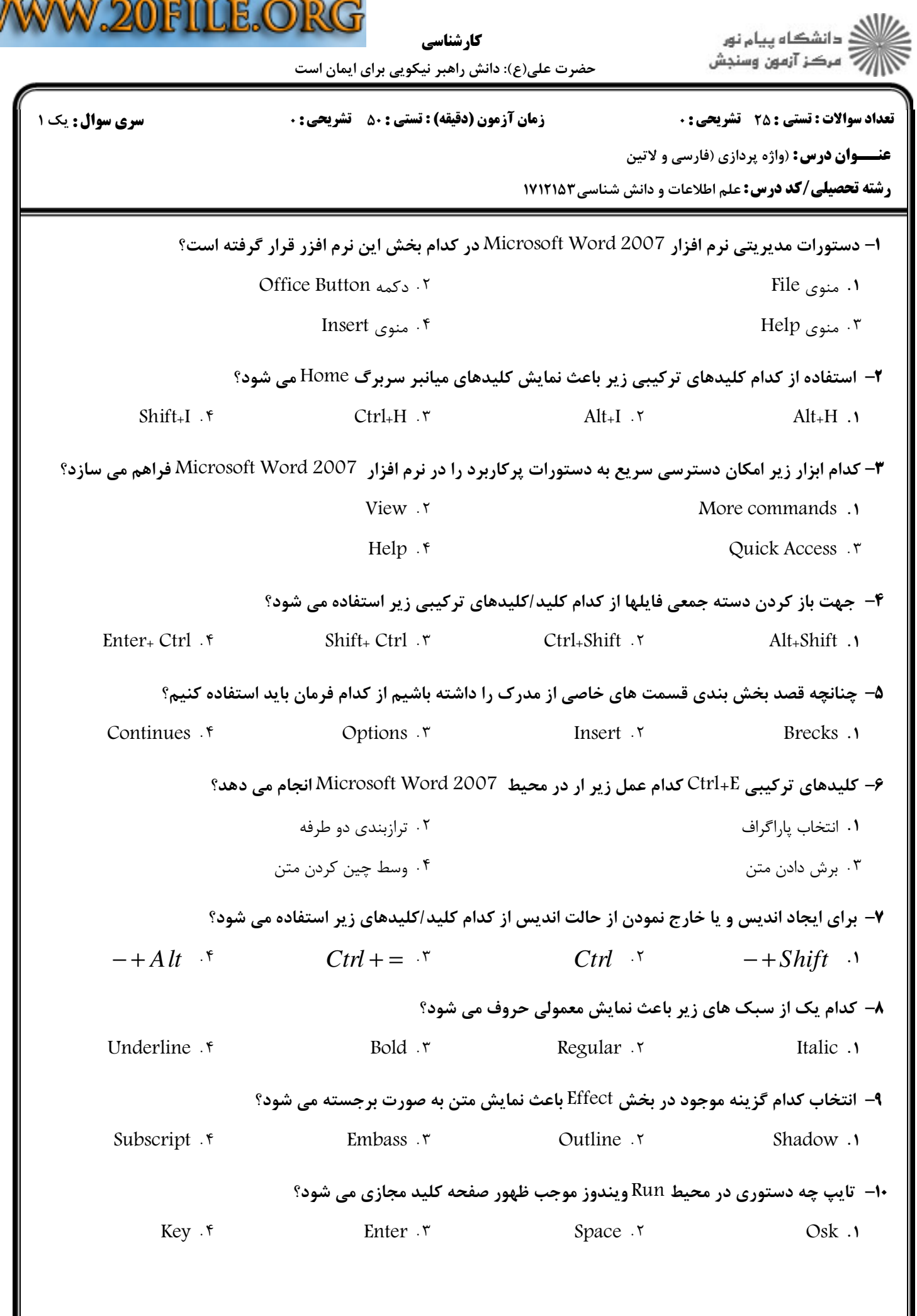

W

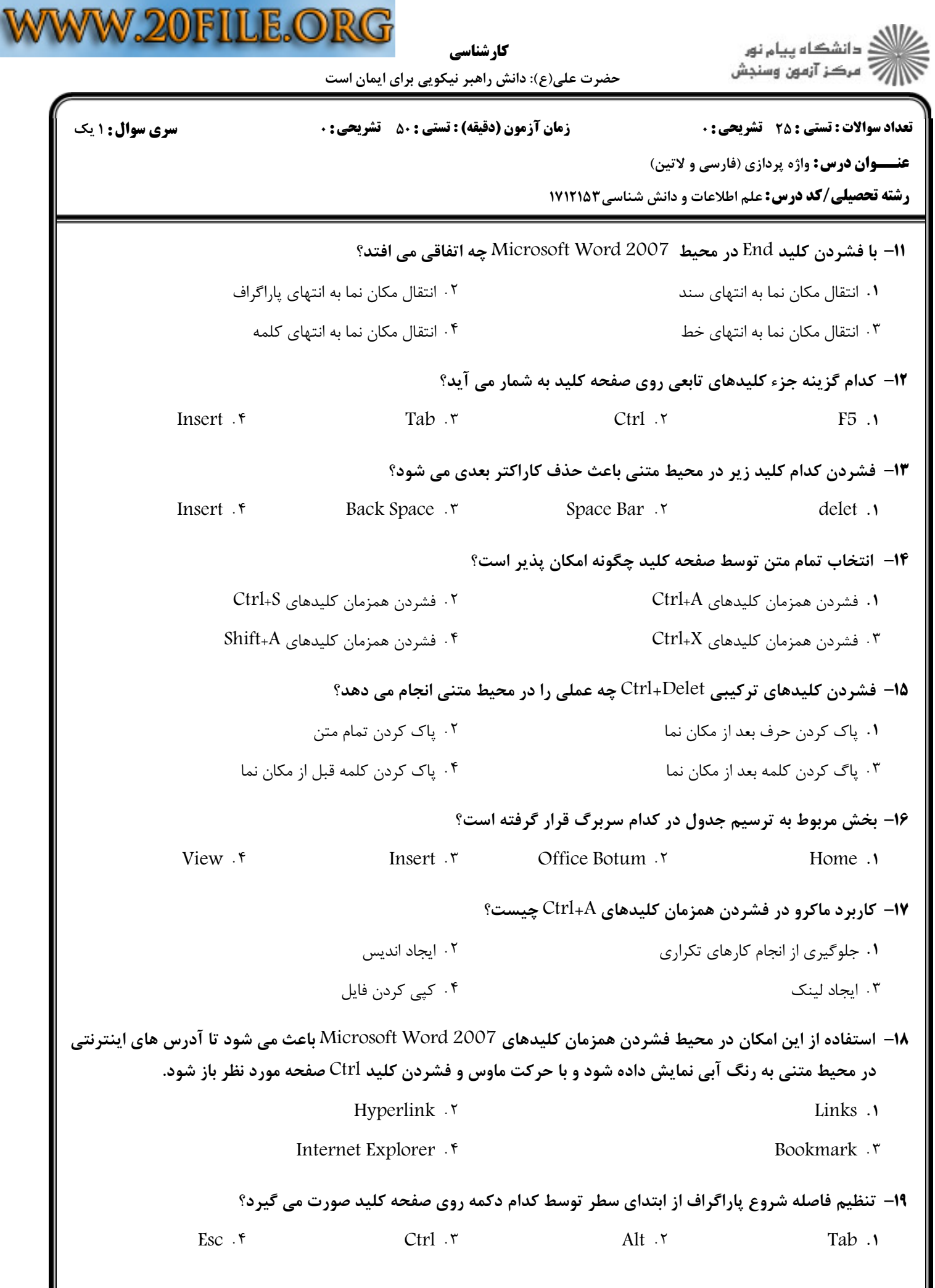

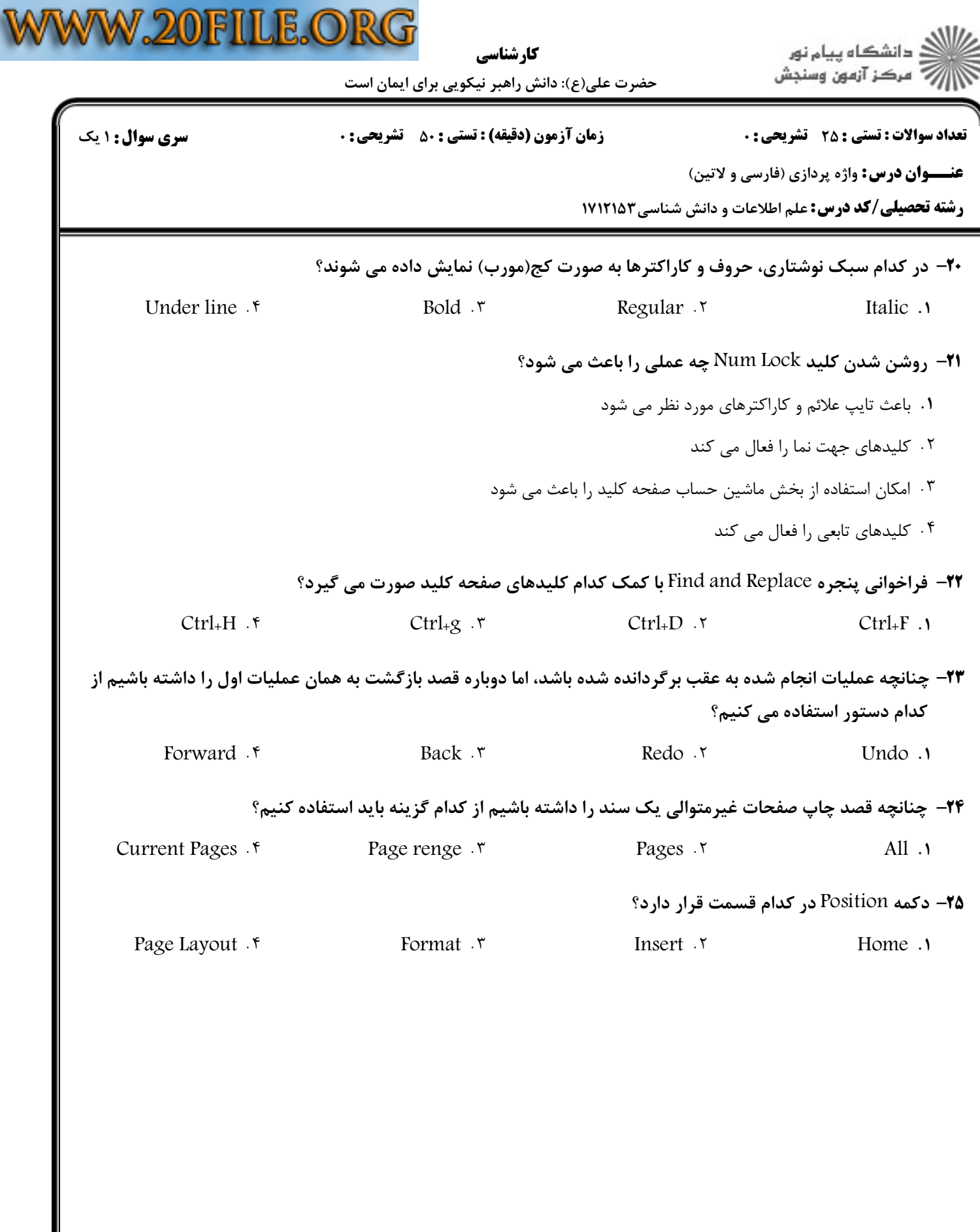